How to fill out the quilt submission form:

1. Log out of the website!

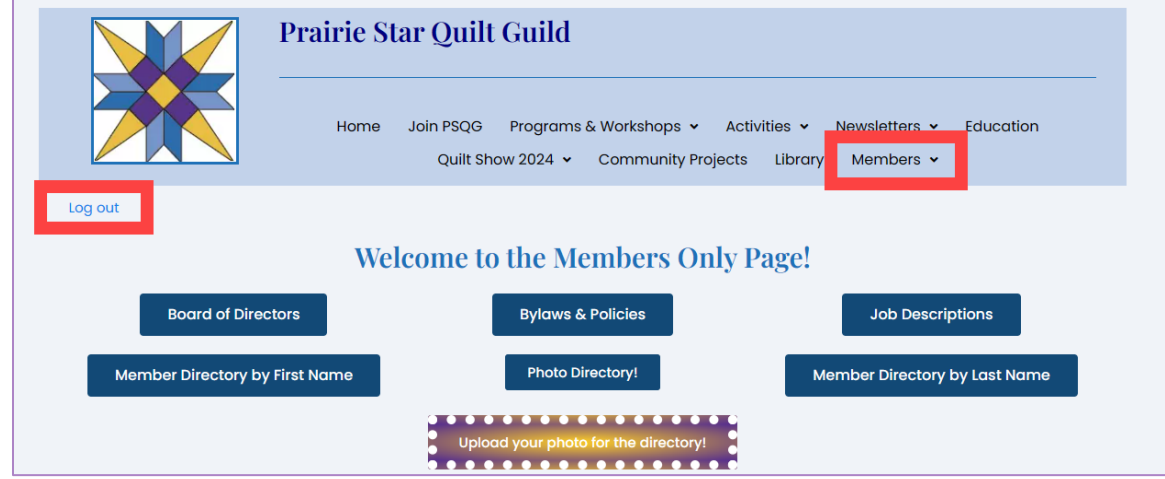

2. Go to Quilt Show 2024 > select display or judged quilt.

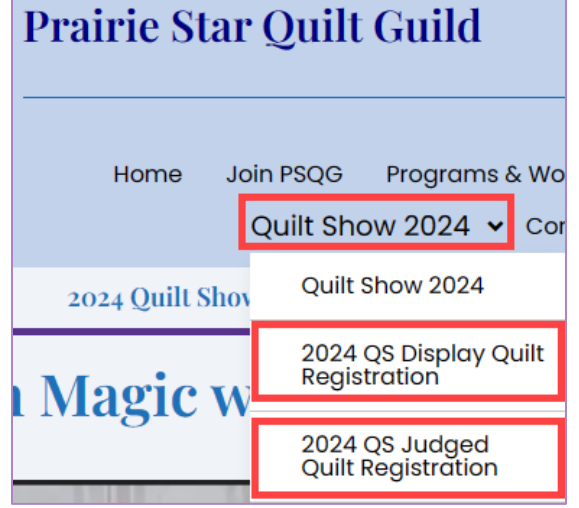

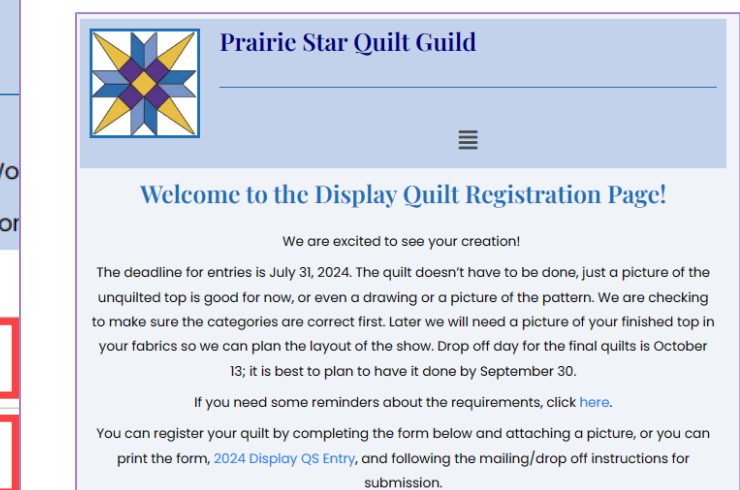

## 3. Complete the form.

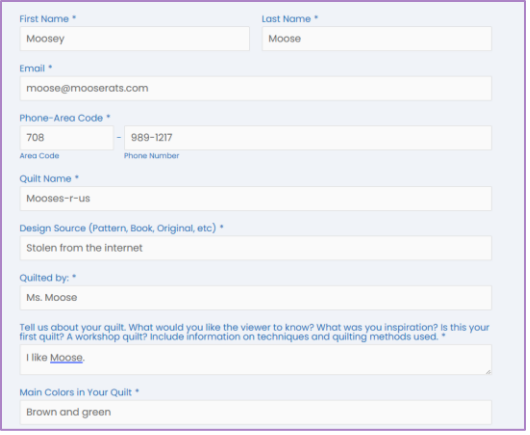

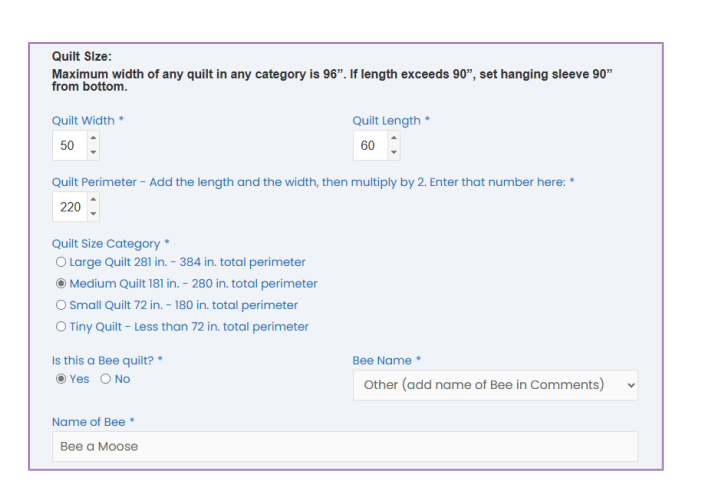

4. Choose Files – click the Choose Files button to select your quilt picture.

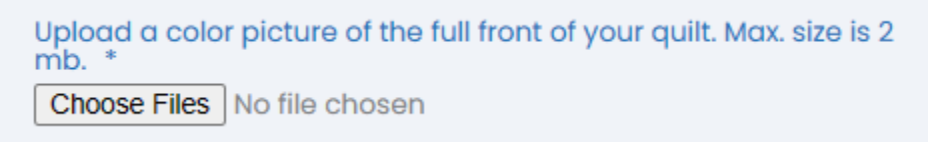

5. File Explorer (the Finder in Mac) will open. Navigate to the folder with your photo. Select your photo and click Open (or Mac equivalent).

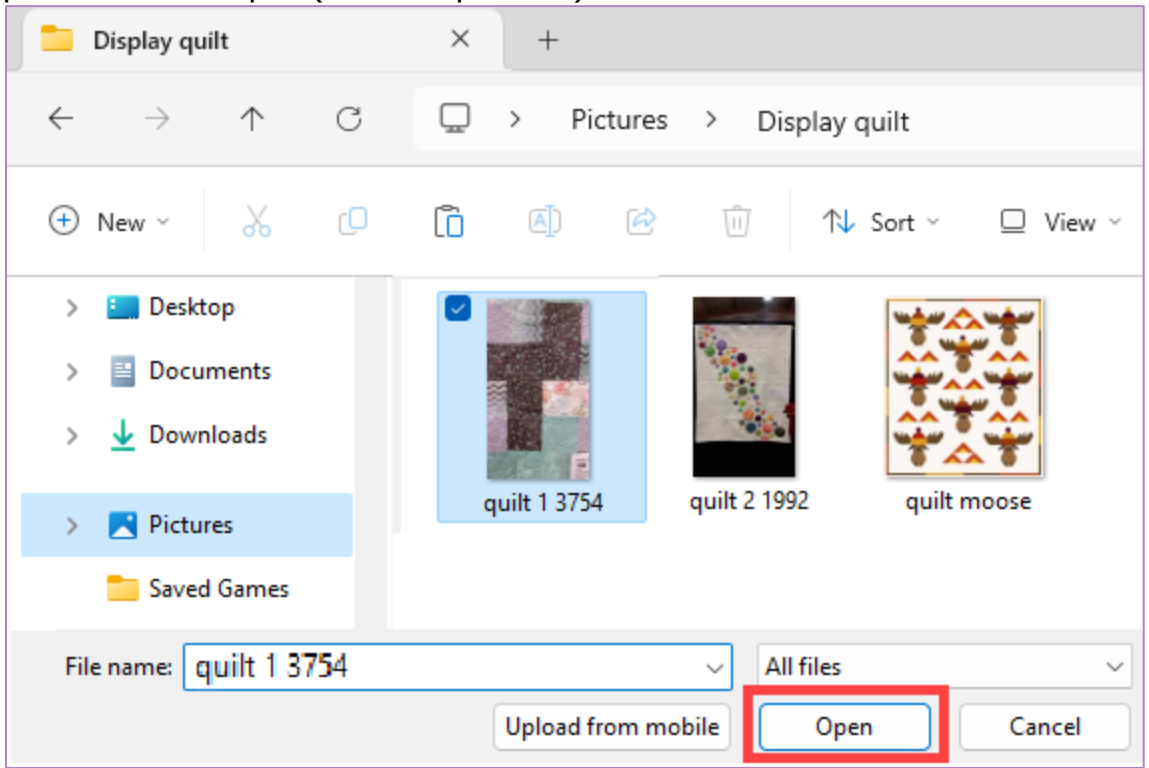

If your photo is too big, you will get this error message:

Upload a color picture of the full front of your quilt. Max. size is 2 mb. \* Choose Files | quilt 1 3754.jpg The file exceeds the allowed size of 2000 KB.

Select the choose Files button again and select a smaller picture.

\*\*\* If you are unable to upload a photo, please click this button:

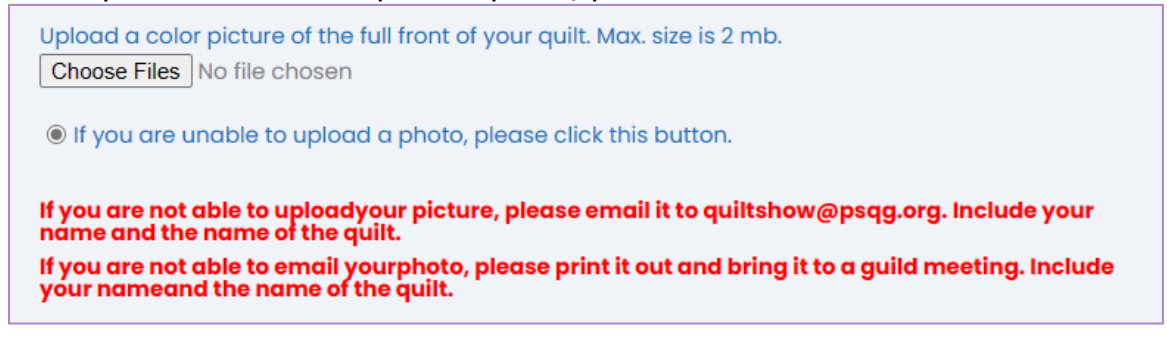

Sidebar:

-what is meant by a "smaller" picture? It is a picture that contains fewer pixels (colored dots). -how do I determine what size my picture is? In File Explorer, open the View menu and select Details.

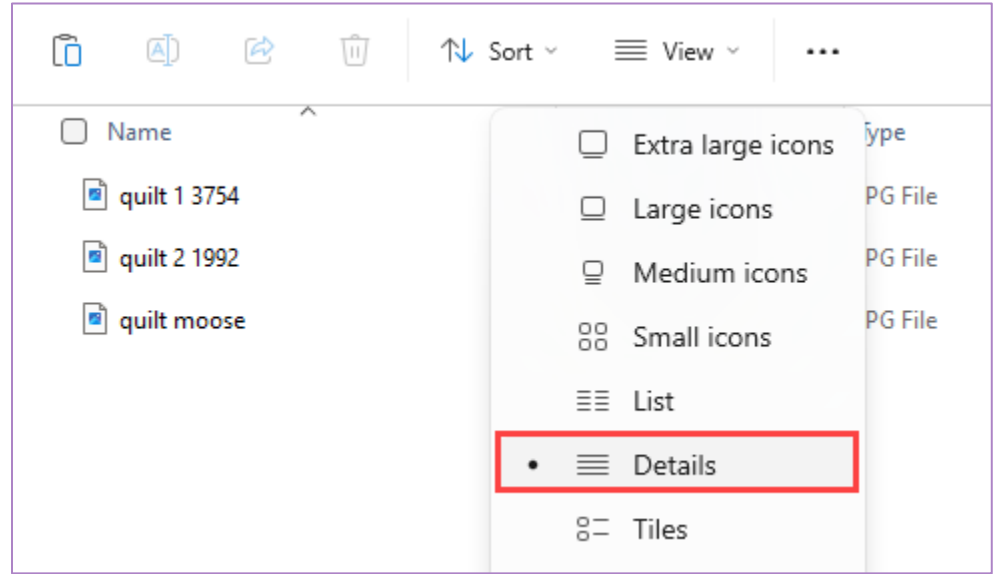

#### -Look for the Size column.

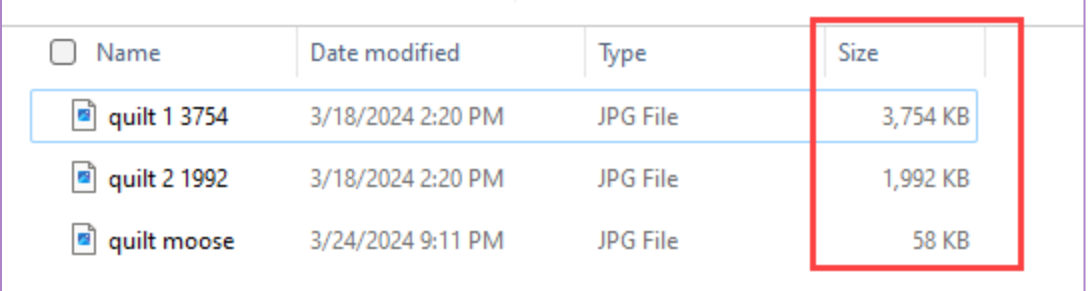

-Select a photo with a size less than 2000 KB.

#### 6. Click the Submit button.

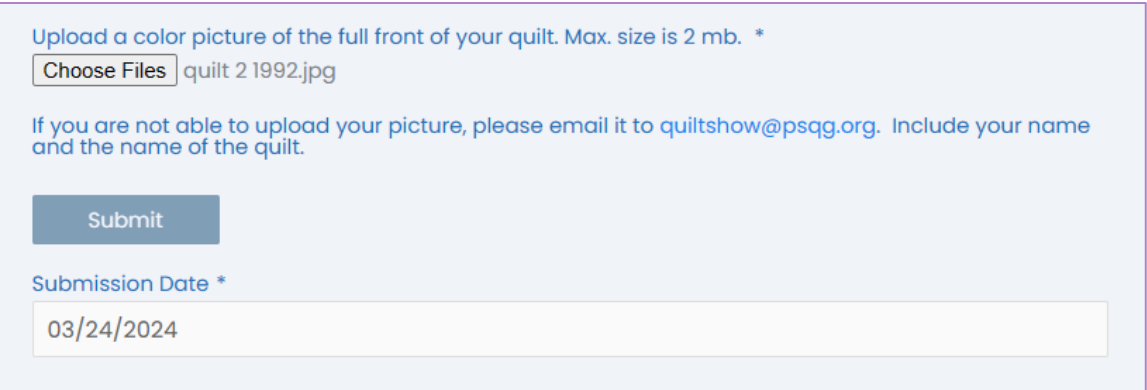

7. You will receive a confirmation that your entry has been uploaded.

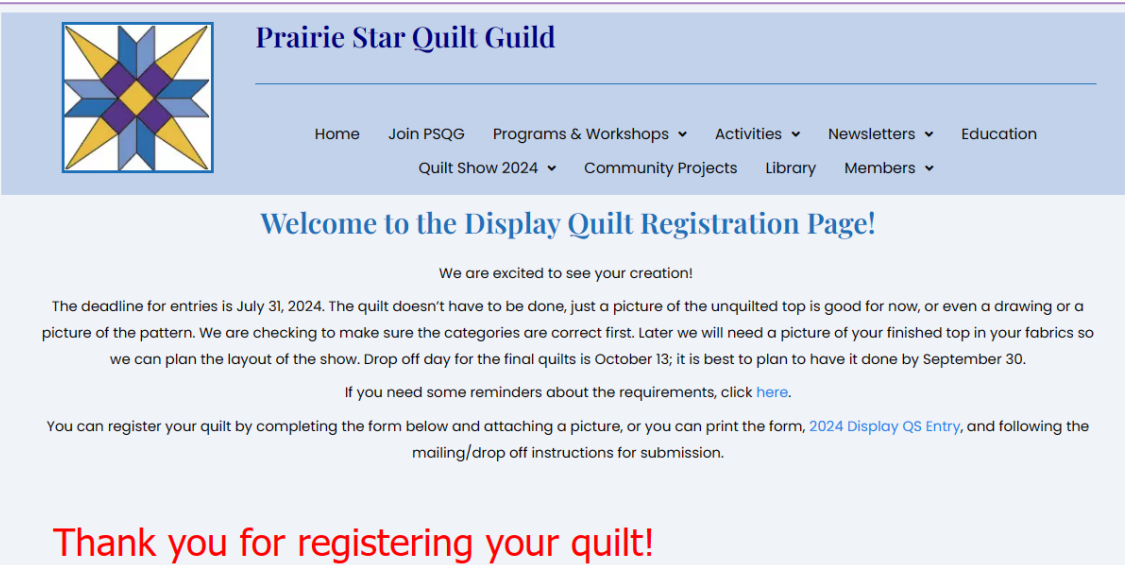

## What if:

### I want to mail the form?

# Welcome to the Display Quilt Registration Page!

We are excited to see your creation!

The deadline for entries is July 31, 2024. The quilt doesn't have to be done, just a picture of the unquilted top is good for now, or even a drawing or a picture of the pattern. We are checking to make sure the categories are correct first. Later we will need a picture of your finished top in your fabrics so we can plan the layout of the show. Drop off day for the final quilts is October 13; it is best to plan to have it done by September 30.

If you need some reminders about the requirements, click here.

You can register your quilt by completing the form below and attaching a picture, o<mark>l</mark> you can print the form, 2024 Display QS Entry, <mark>and following the</mark> mailing/drop off instructions for submission.

I don't have a computer? -Get a paper form from the Quilt Committee!

I don't have a "small" picture? -Print your picture, put your name and the name of the quilt on it and: -drop it off at a guild meeting or -mail it to Mary Clemens, 532 Aztec Drive, Carol Stream, IL 60188

If you need help, send an email or text to Chris Macenski, tech support. -Send a text to 708-989-1217 or email to [chris@mooserats.com](mailto:chris@mooserats.com)